# **Konzept: Auswahl von Elementen in den Listen mit Kategorien**

Eine **Auswahl** der anzuzeigenden Elemente in einer Liste kann über **Kategorien** - **einzeln** oder in **Kombination** - gesteuert werden. Im **Formular des Inhaltstyps** werden dazu **eine** oder mehrere Kategorie(n) in *Kategorien* eingetragen.

Im Formular Liste wird über *Kategorien*, und *Kategoriensuchmodus* die Auswahl definiert (s. unten).

## $\bullet$  **Kategorien erstellen**

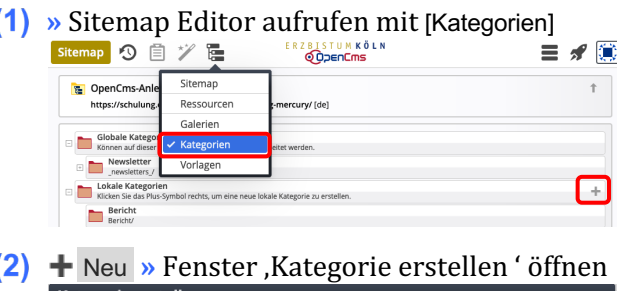

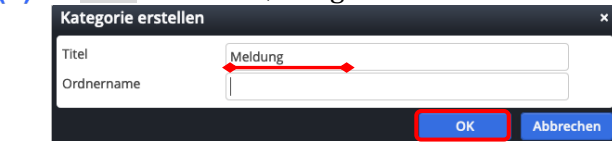

- *Titel* **»** eintragen
- **(4)** OK **»** Kategorie speichern

## 

- **(1)**  $\odot$  **»** Symbolleiste des **Aufmachers** anzeigen
- **(2)** *S* Bearbeiten **»** Formular aufrufen
- **(3)** Verfügbarkeit » Reiter öffnen
- **(4)** Kategorien » Fenster 'Kat. zuordr en' öffnen

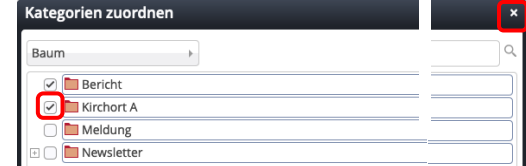

- **(5)** Ø » gewünschte Kategorie(n) zuordnen,  $bzw.$  mit  $\Box$  entfernen
- x **»** Fenster schließen

# **Auswahl-Steuerung im Formular Liste (Beispiele und Erläuterung)**

## **Kategoriensuchmodus ohne "Filter"**

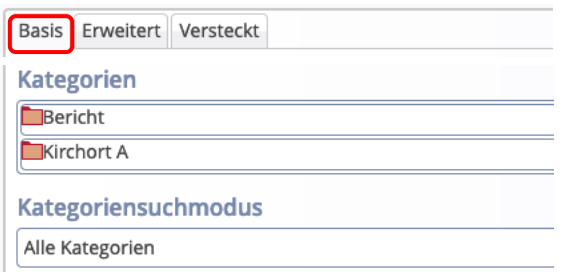

# **Kategoriensuchmodus mit "Filter"**

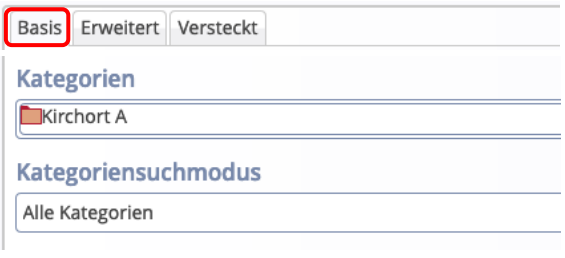

## Basis Erweitert Versteckt

Kombinierter Kategorien-Ordner-Filter

Suchordner

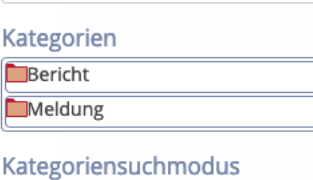

Mindestens eine Kategorie

### Angegeben sind im Reiter Basis:

*Kategoriensuchmodus* 'Alle Kategorien' (Logisch: **UND** -Verknüpfung')

*Kategorien* (mehrere Kategorien!)

#### **Ergebnis:**

**Nur Elemente in denen beide Kategorien** eingetragen sind, werden angezeigt. **Auswahl:** 'Bericht' **UND** 'Kirchort A'

## Angegeben sind im Reiter Basis:

*Kategoriensuchmodus* 'Alle Kategorien' 

*Kategorien* (**eine** Kategorie!)

Angegeben sind im Reiter Erweitert:

Kategoriensuchmodus 'Mindestens eine Kategorie' (Logisch: **ODER** -Verknüpfung')

*Kategorien* (**mehrere** Kategorien)

#### **Ergebnis:**

**Nur** Elemente mit der Kategorie aus Basis, die zusätzlich **eine der beiden Kategorien** aus Erweitert haben, werden angezeigt.

**Auswahl:** ('Bericht' **UND** 'Kirchort A') **ODER** ('Meldung' **UND** 'Kirchort A')

### Hinweise:

- § In den **Elementen** können **zusätzlich** andere Kategorien eingetragen sein!
- § Mehrere **Kategorien-Ordner-Filter** werden untereinander mit **ODER** verknüpft!